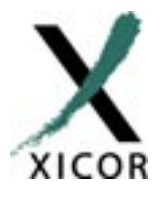

### **Interfacing the X9241 XDCPs to 8051 Microcontrollers**

*by Applications Staff, June 2000*

 The X9241 has a variety of different instructions that provide flexibility to the designer. Additionally, the nonvolatile nature of the device allows for stored wiper positions that can be retrieved after power cycles. The following code implements all of the available X9241 instructions using a standard bi-directional bus protocol. Although the routines occupy less than 300 bytes of program memory, designers who won't need to implement all of the X9241 instructions can shorten the code by removing any unnecessary routines. However, this will necessitate the reassembly of the code.

For those instructions which program the nonvolatile data registers (XFR\_WCR, GXFR\_WCR, and WRITE DR), acknowledge polling has been implemented to determine an early completion of the internal write cycle. Although this is automatically handled by the routines, a word or two regarding the procedure is in order. After issuing a start condition, the master sends a slave address and receives an acknowledge. It then issues an instruction byte to the X9241 and again receives an acknowledge. If necessary, it now transmits the data byte and receives a final acknowledge. The master must then initiate a stop condition which will cause the X9241 to begin an internal write cycle. The X9241 pins go high impedance until this internal cycle is complete. The master can now begin acknowledge polling by successively sending start conditions

followed by "dummy" instructions. When the X9241 finally answers with an acknowledge, the internal write cycle has been completed and the master must initiate a stop condition. After the next start condition, the X9241 is ready to receive further instructions.

In the code listing, an assumption was made that the code would execute upon a reset of the microcontroller. The code was also loaded into low memory, however this can be changed with an ORG assembler directive. A simple MAIN program to exercise these routines is included on the next page. In this listing, the commands cause an  $X9241$  (at  $A3A2A1A0 = 0000$ ) to be accessed and the WCR of XDCP #2 to be rewritten with the value 43 (for wiper tap position #43). Then a 15 pulse decrement of the wiper tap is initiated, causing the selected WCR to be reduced to the value 28 (for wiper tap position #28). The issuing of other commands follows the same general procedure.

In Figure 1, a representative hardware connection between the X9241 and an 8051 family microcontroller is shown. The pull-up resistors on the SDA and SCL lines are determined by the total capacitance of all of the devices connected to the bus, which is about 18pF in this case, however these may not be necessary since I/O port pins on 8051 family devices have internal pull-ups.

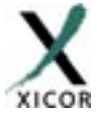

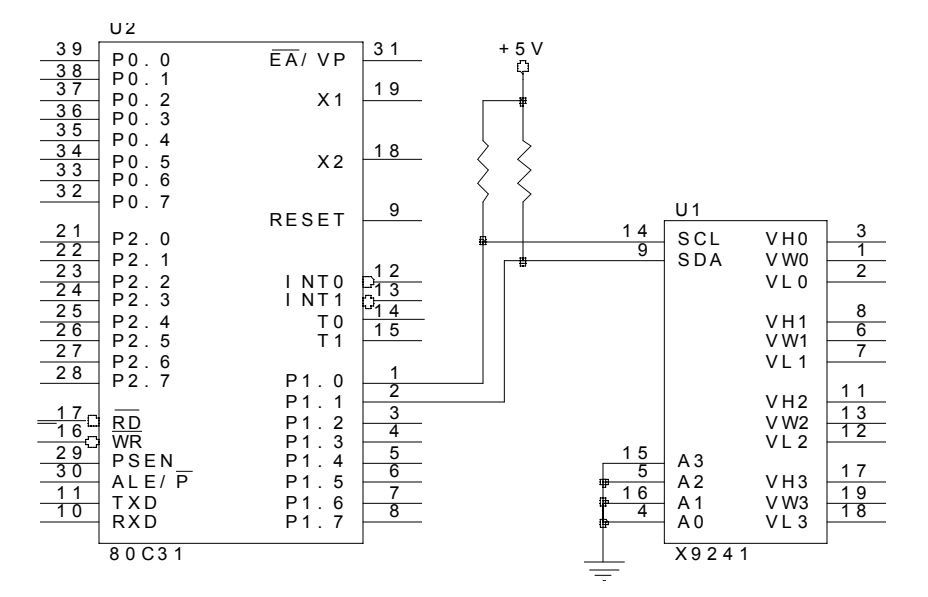

**Figure 1. Typical connection between an 80C31 and an X9241 (with A3A2A1A0 = 0000)**

#### **Code Listing 1: Sample MAIN Code Listing for Using the Following Interface Routines**

```
MAIN: mov ADDR_BYTE,#01010000b ;* LOAD SLAVE ADDRESS BYTE
       mov ID,#00001000b ;* LOAD ID BYTE (EEPOT #2)
      mov COMMAND, #4 ;* WRITE TO WCR
       mov DATA_BYTE,#00101011b ;* SET D5D4D3D2D1D0 = 101011
       call INTERPRET
       mov ID,#00001000b ;* RELOAD ID BYTE (EEPOT #2)
       mov PULSES,#00001111b ;* DEC FOR 15 PULSES
      mov COMMAND, #32 ;* INCREMENT/DECREMENT WIPER
       call INTERPRET
•
•
•
```
#### **Code Listing 2: 80C31 Microcontroller Routines for Manipulating AN X9241**

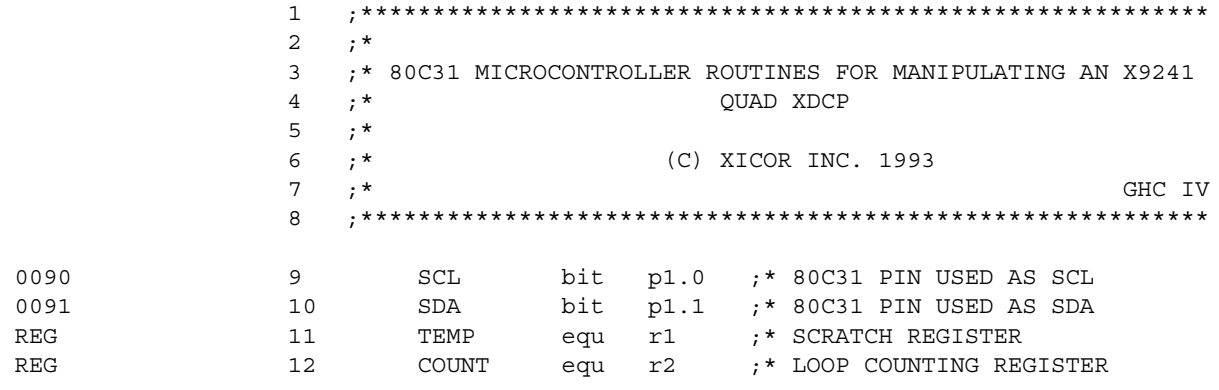

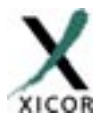

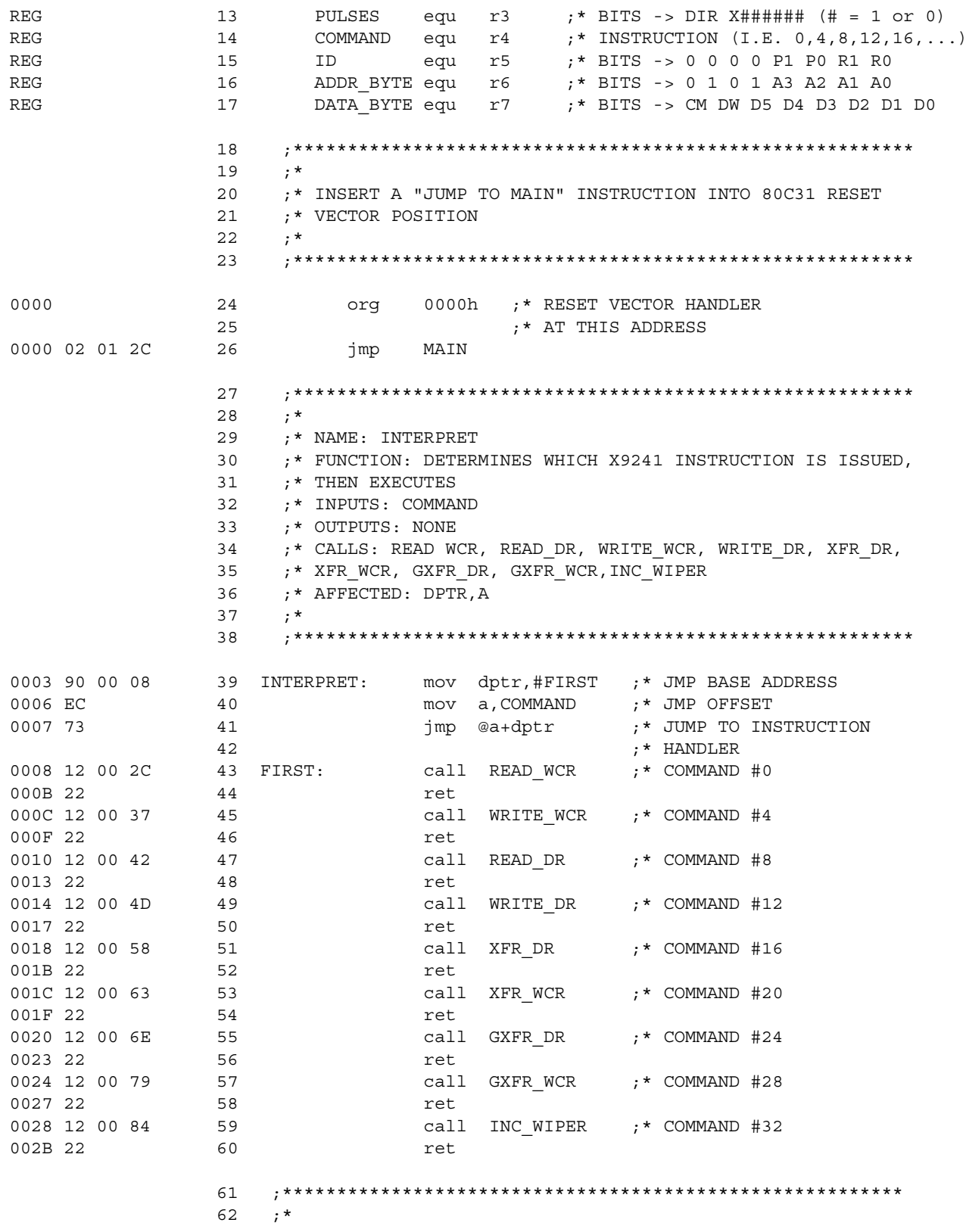

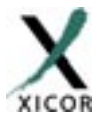

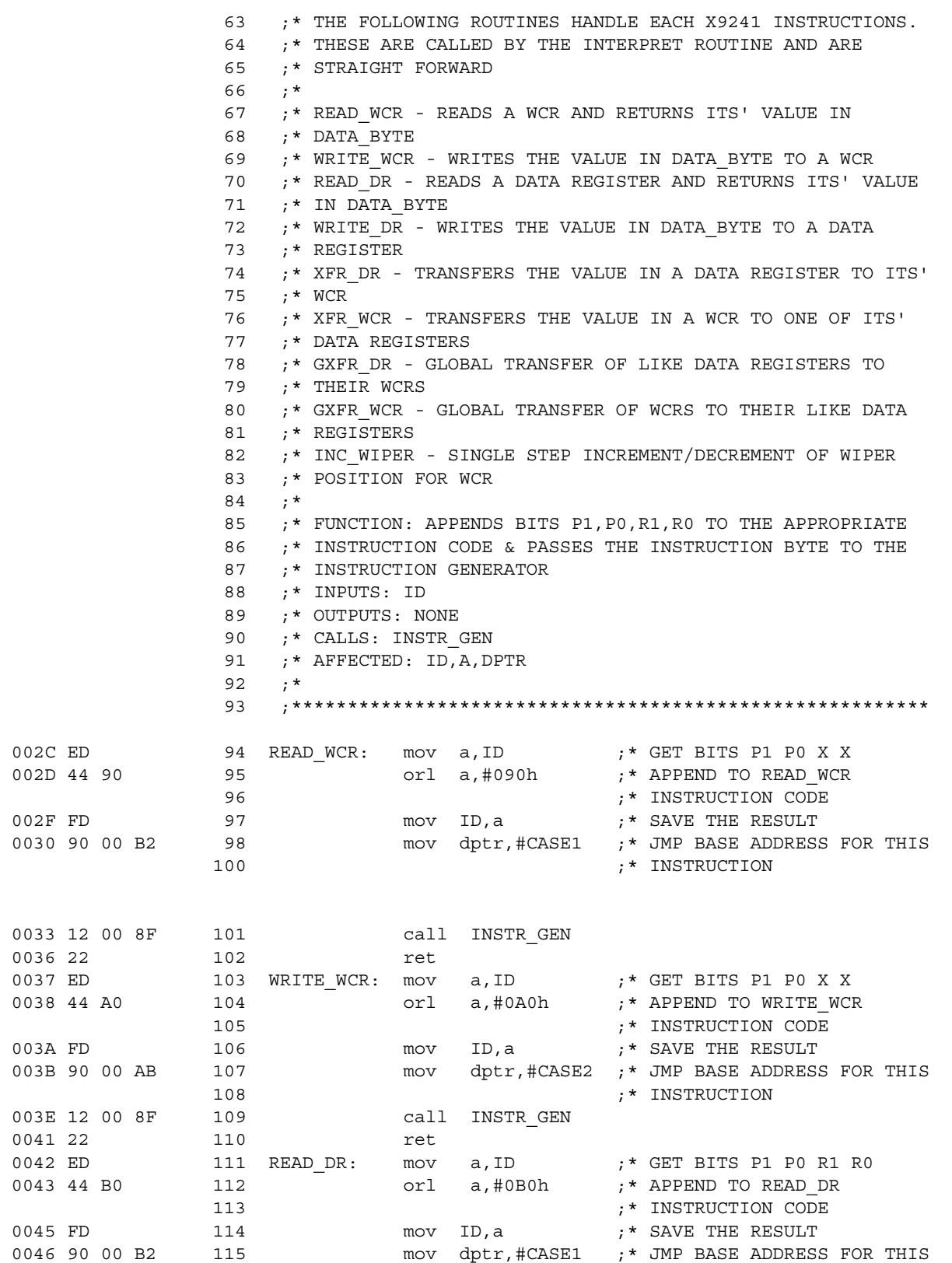

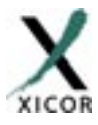

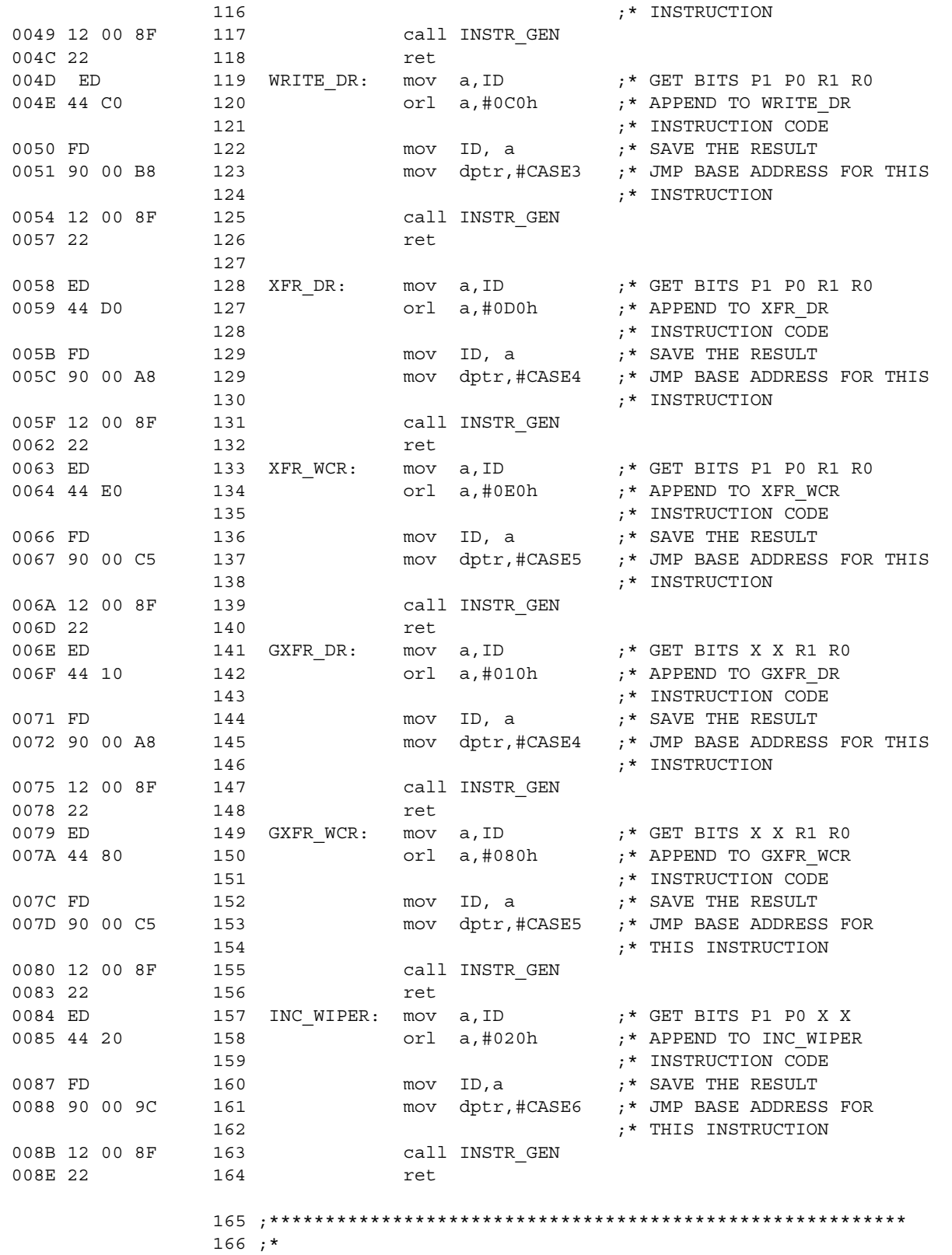

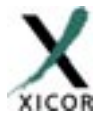

167 ;\* NAME: INSTR GEN (INSTRUCTION GENERATOR) 168 ;\* FUNCTION: ISSUES APPROPRIATE I2C PROTOCOL FOR EACH X9241 169 ;\* INSTRUCTION 170 ;\* INPUTS: ADDR\_BYTE,ID,PULSES,DPTR,DATA\_BYTE 171 ;\* OUTPUTS: DATA BYTE 172 ;\* CALLS: START COND, STOP COND, SEND BYTE, SEND BIT, 173 ;\* GET BYTE, POLLING 174 ; \* AFFECTED: DATA BYTE, A, COUNT  $175 : *$  176 ;\*\*\*\*\*\*\*\*\*\*\*\*\*\*\*\*\*\*\*\*\*\*\*\*\*\*\*\*\*\*\*\*\*\*\*\*\*\*\*\*\*\*\*\*\*\*\*\*\*\*\*\*\*\*\*\*\* 008F 12 01 04 177 INSTR GEN: call START COND ; \* ISSUE AN I2C START 178 ;\* CONDITION 0092 EE 179 mov a,ADDR\_BYTE ;\* SEND X9241 ADDRESS BYTE 0093 12 00 CF 180 call SEND BYTE 0096 ED 181 mov a, ID ;\* SEND X9241 INSTRUCTION 182 ;\* BYTE 0097 12 00 CF 183 call SEND BYTE 009A E4 184 clr a ;\* JMP OFFSET (DON'T NEED 185 ;\* AN OFFSET) 009B 73 186 186 jmp @ a +dptr ;\* JUMP TO VARIOUS 187 ;\* INSTRUCTION CASES 009C EB 188 CASE6: mov a, PULSES 189 ;\* D2 D1 D0 009D 54 3F 190 anl a,#00111111b ;\* A <- BITS 0 0 D5 D4 D3 191 ;\* D2 D1 D0 009F F9 192 mov COUNT, a  $:$  \* SAVE AS THE NUMBER OF 193 ;\* PULSES 00A0 EB 194 mov a, PULSES 00A1 54 80 195 anl a,#10000000b ;\* A <- BITS DIR 0 0 0 0 0  $196$   $\qquad \qquad$   $\qquad \qquad$ 00A3 12 00 E1 197 WIPER\_LOOP: call SEND\_BIT ;\* SEND THE BIT (A SINGLE 198 ;\* PULSE) 00A6 D9 FB [00A3] 199 djnz COUNT,WIPER\_LOOP ;\* CONTINUE UNTIL ALL 200 ;\* PULSES ARE SENT 00A8 02 00 CB 201 CASE4: jmp STOP GEN ;\* IF PROGRAM GETS HERE,  $202$  ; \* THEN IT'S DONE 00AB EF 203 CASE2: mov a, DATA\_BYTE ;\* SEND X9241 DATA BYTE 00AC 12 00 CF 204 call SEND\_BYTE 00AF 02 00 CB 205 3 1mp STOP GEN 00B2 12 00 F6 206 CASE1: call GET\_BYTE ;\* RECEIVE X9241 DATA BYTE 00B5 02 00 CB 207 1mp STOP GEN 00B8 EF 208 CASE3: mov a, DATA\_BYTE ;\* SEND X9241 DATA BYTE 00B9 12 00 CF 209 call SEND\_BYTE<br>00BC 12 01 15 210 call STOP\_COND call STOP COND ;\* ISSUE A STOP CONDITION 00BF 12 01 24 211 call POLLING ;\* BEGIN ACKNOWLEDGE POLLING<br>00C2 02 00 CB 212 jmp STOP\_GEN<br>00C5 12 01 15 213 CASE5: call STOP\_COND ;\* ISSUE A STOP CONDITION 00C2 02 00 CB 212 jmp STOP\_GEN 00C5 12 01 15 213 CASE5: call STOP COND ; SSUE A STOP CONDITION 00C8 12 01 24 214 call POLLING ;\* BEGIN ACKNOWLEDGE POLLING<br>00CB 12 01 15 215 STOP GEN: call STOP\_COND ;\* I2C TRANSMISSION OVER! 215 STOP\_GEN: call STOP\_COND ;\* I2C TRANSMISSION OVER! 00CE 22 216 ret 217 ;\*\*\*\*\*\*\*\*\*\*\*\*\*\*\*\*\*\*\*\*\*\*\*\*\*\*\*\*\*\*\*\*\*\*\*\*\*\*\*\*\*\*\*\*\*\*\*\*\*\*\*\*\*\*\*\*\* 218 ;\* 219 ;\* NAME: SEND\_BYTE

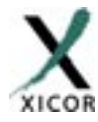

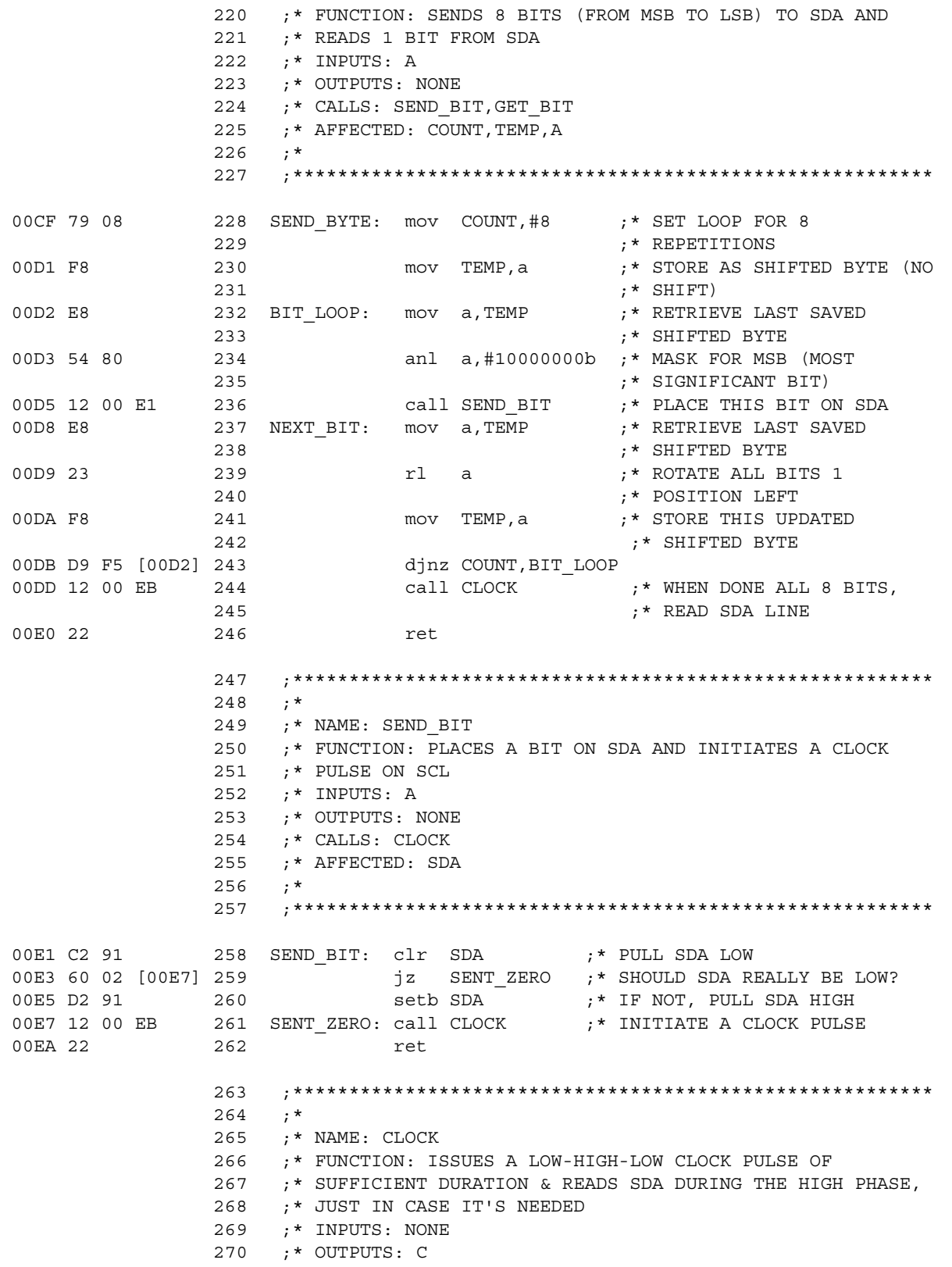

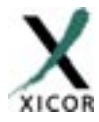

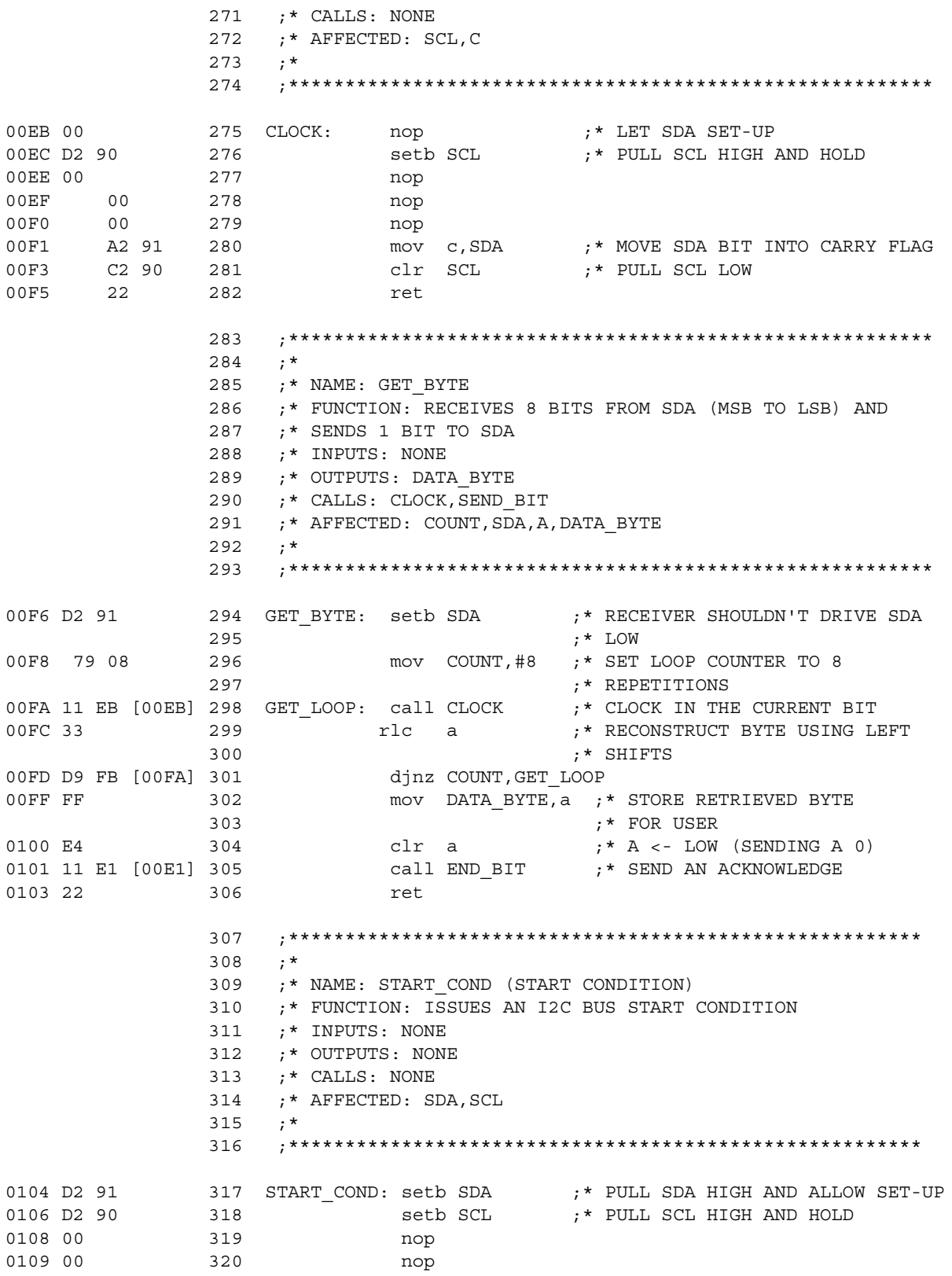

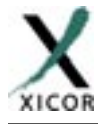

**AN20** 

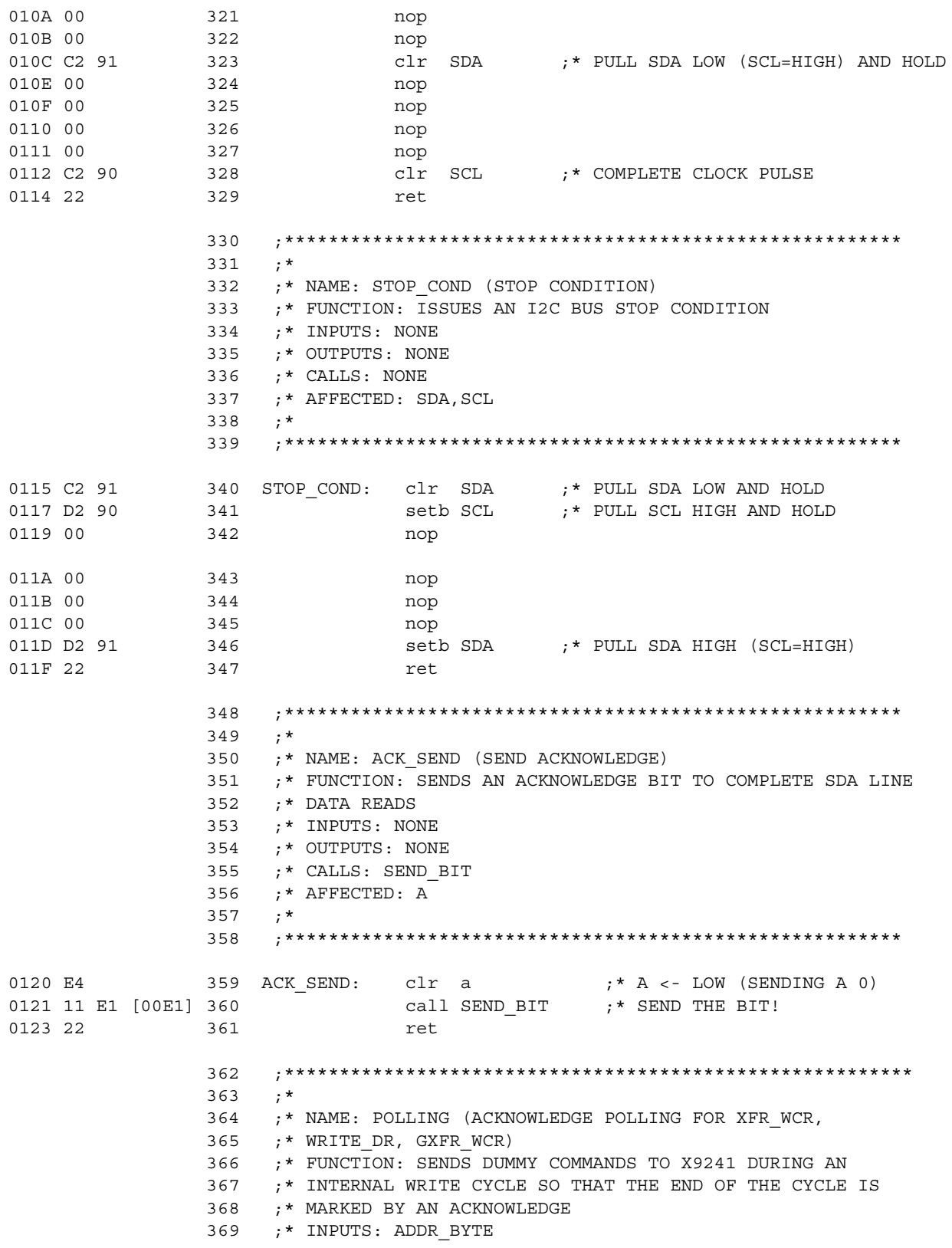

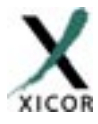

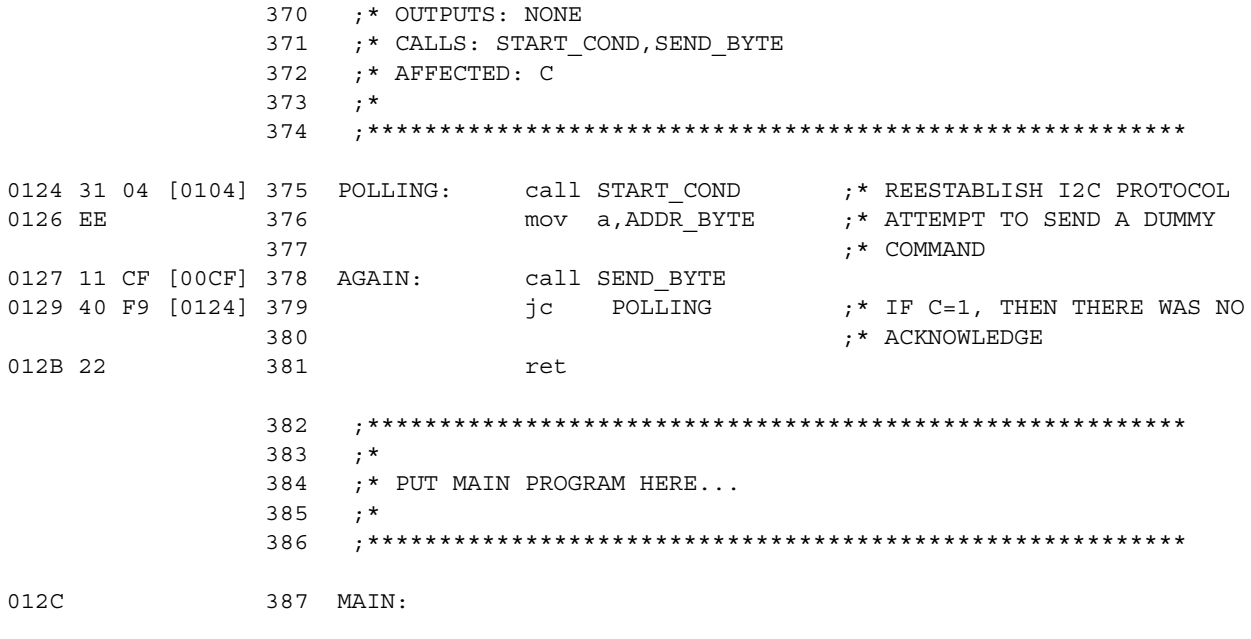

ASSEMBLY END, ERRORS: 0, LAST CODE ADDRESS: 012BH, TOTAL BYTES: 299